## **AUTOCOPY 433 VERSIÓN 1**

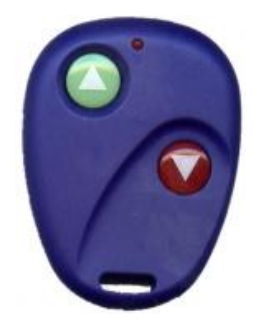

## **INSTRUCCIONES DE PROGRAMACIÓN DEL MANDO AUTOCOPY**

1. Pulsar los dos botones a la vez del mando nuevo.

2.A continuación pulsamos el botón que queremos programar del mando nuevo.

3. Sin soltar el botón, pulsamos el botón del mando original hasta que se encienda la luz del nuevo enfrentando los dos mandos.

- 4. Dejamos de pulsar cuando se encienda la luz del nuevo.
- 5. Repetir la operación con el otro botón.